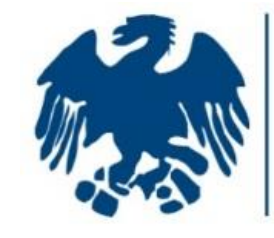

**ASSEPRIM** 

**FEDERAZIONE NAZIONALE SERVIZI PROFESSIONALI PER LE IMPRESE** 

# **"SEO Keyword Research"**

#### **STA PER INIZIARE**

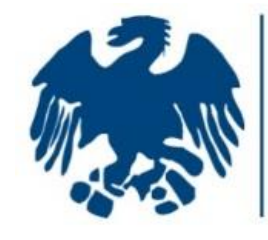

**ASSEPRIM** 

**ZIONE NAZIONALE SERVIZI FESSIONALI PER LE IMPRESE** 

# **"SEO Keyword Research"**

#### **NEL CORSO DEL WEBINAR SCOPRIRAI**:

- La SEO: informazioni generali
- Le Keywords: cosa sono e perché sono fondamentali nella **SEO**
- KR in azione. Il Brief: il primo step
- Individuazione delle giuste keywords
- Ampliamento e definizione della lista
- Analisi del file e monitoring costante dei dati
- La KR in pratica

## About Me

#### Giovanni Le Coche

*Arkys – Digital Marketing* - CEO facebook.com/giovanni.lecoche

it.linkedin.com/in/giovannilecoche in

giovanni.lecoche@arkys.it

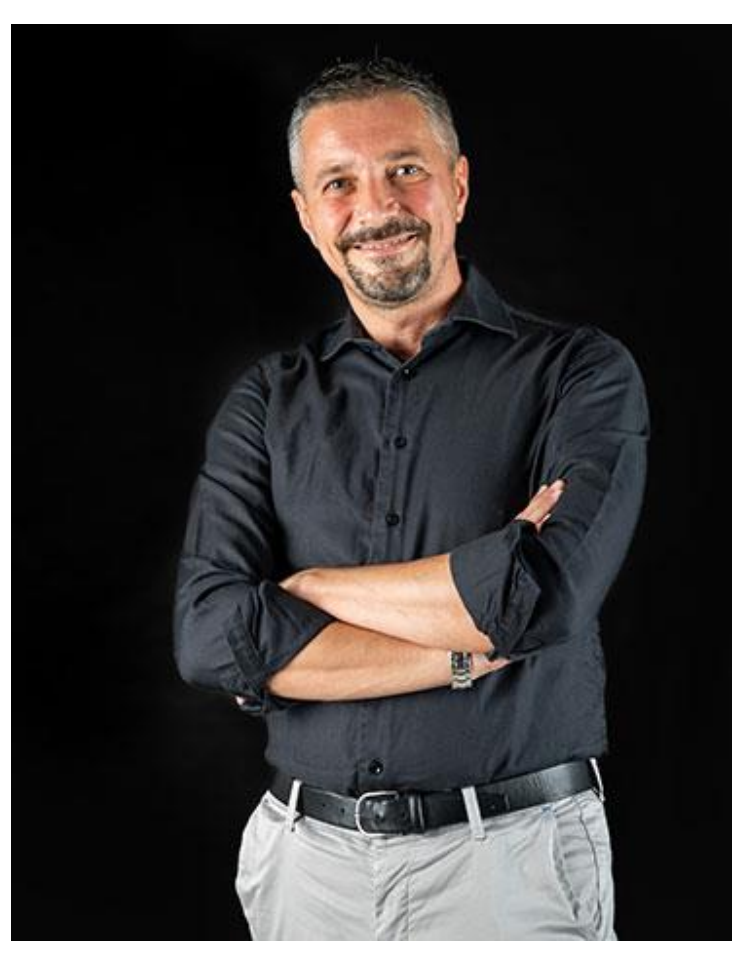

## Definizioni

**SEM (SEARCH ENGINE MARKETING):** è quella branca del **search marketing** intesa a incrementare la visibilità di un sito web nei risultati dei motori di ricerca attraverso il ricorso ad azioni promozionali. Comprende le attività di **Search engine advertising** (**SEA**) tipicamente riconducibili alle campagne **PPC** (pay-per-click) e altre iniziative pubblicitarie, come la creazione di **landing page**, l'invio di newsletter ed email pubblicitarie (**DEM**).

#### *SEM = SEO + SEA*

**SEO (SEARCH ENGINE OPTIMIZATION):** è quell'insieme di strategie e pratiche volte ad aumentare la visibilità di un sito internet, migliorandone la posizione nelle classifiche dei motori di ricerca, nei risultati non a pagamento, detti risultati "puri" o "organici" che portano al raggiungimento degli obiettivi! Queste pratiche sono molteplici e riguardano diversi aspetti di un sito web: **l'ottimizzazione** della struttura del sito, del codice HTML, dei contenuti testuali, la gestione dei link in entrata ed in uscita.

## I motori di ricerca (simplified)

#### **Composto da diversi elementi!**

#### *I pilastri sono:*

- ✓ *Spider (o Crawler): scandisce le pagine dei siti web, collezionando dati ricorsivamente.*
- ✓ *Scheduler: pianifica quando il crawler entra in azione.*
- ✓ *Indexer: processa i dati dello spider, generando indici e meta dati. Cataloga dati.*
- ✓ *Parser: Estrae la risorsa nel repository e ne legge i contenuti, suddividendoli.*
- ✓ *Query processor: accetta richieste e fornisce risposte.*

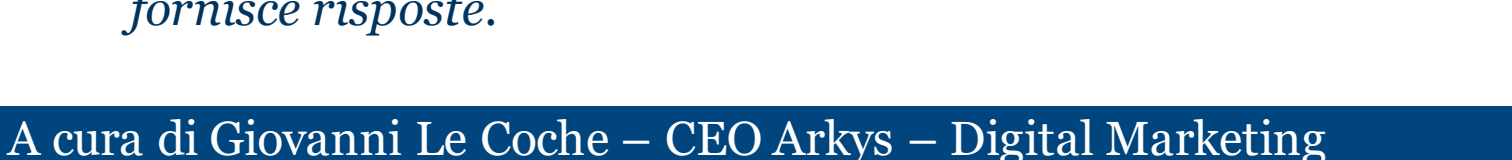

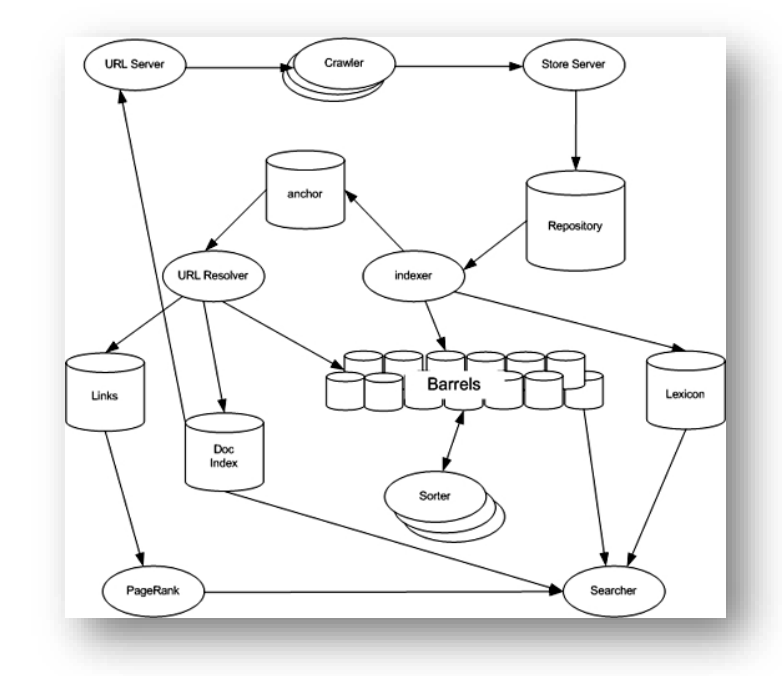

### I motori di ricerca (quali sono?)

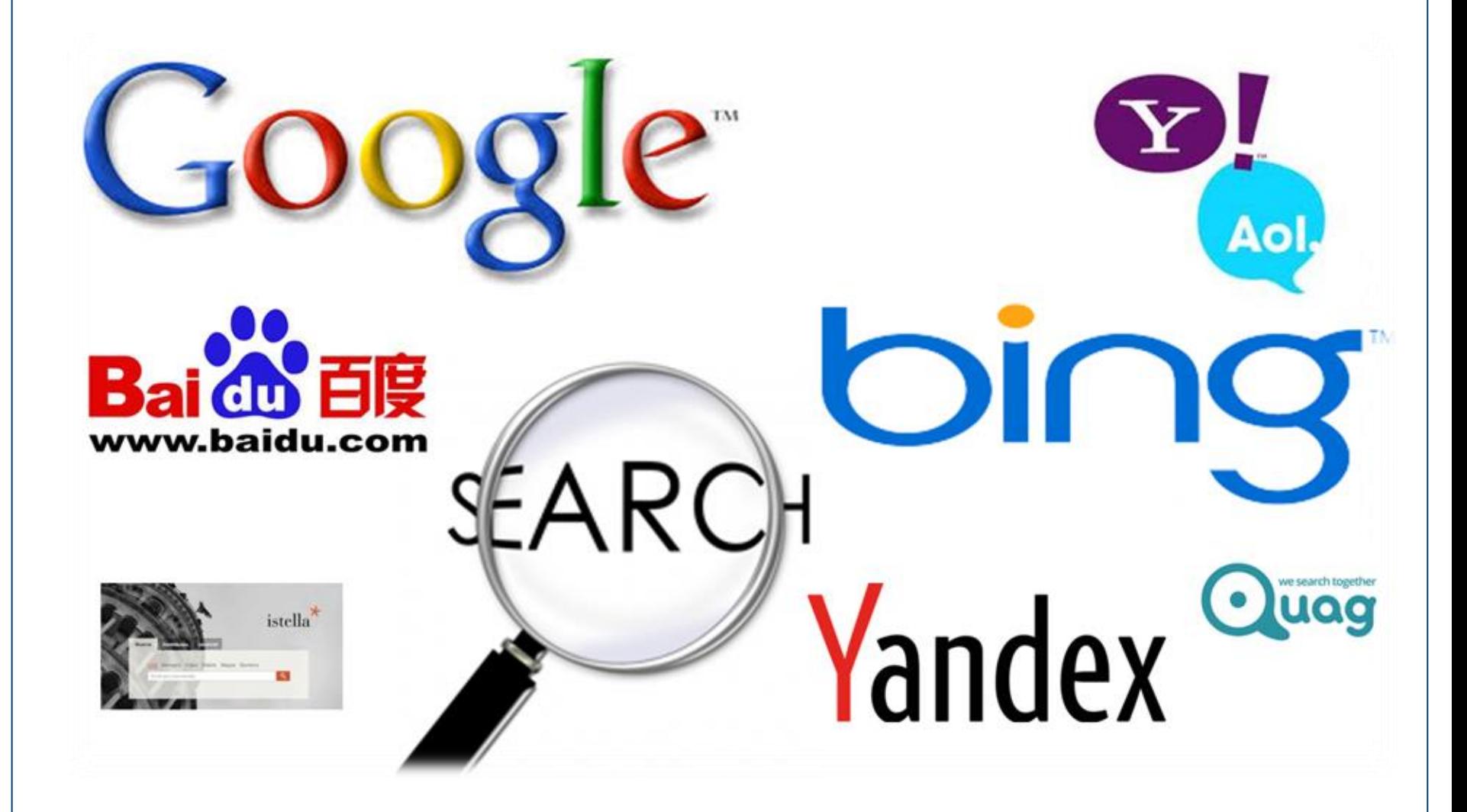

#### Indicizzazione

L'indicizzazione SEO è l'insieme di tecniche e attività messe in atto per migliorare le scansioni da parte dei Motori Di Ricerca, per far sì che i contenuti vengano inseriti nei database di questi ultimi.

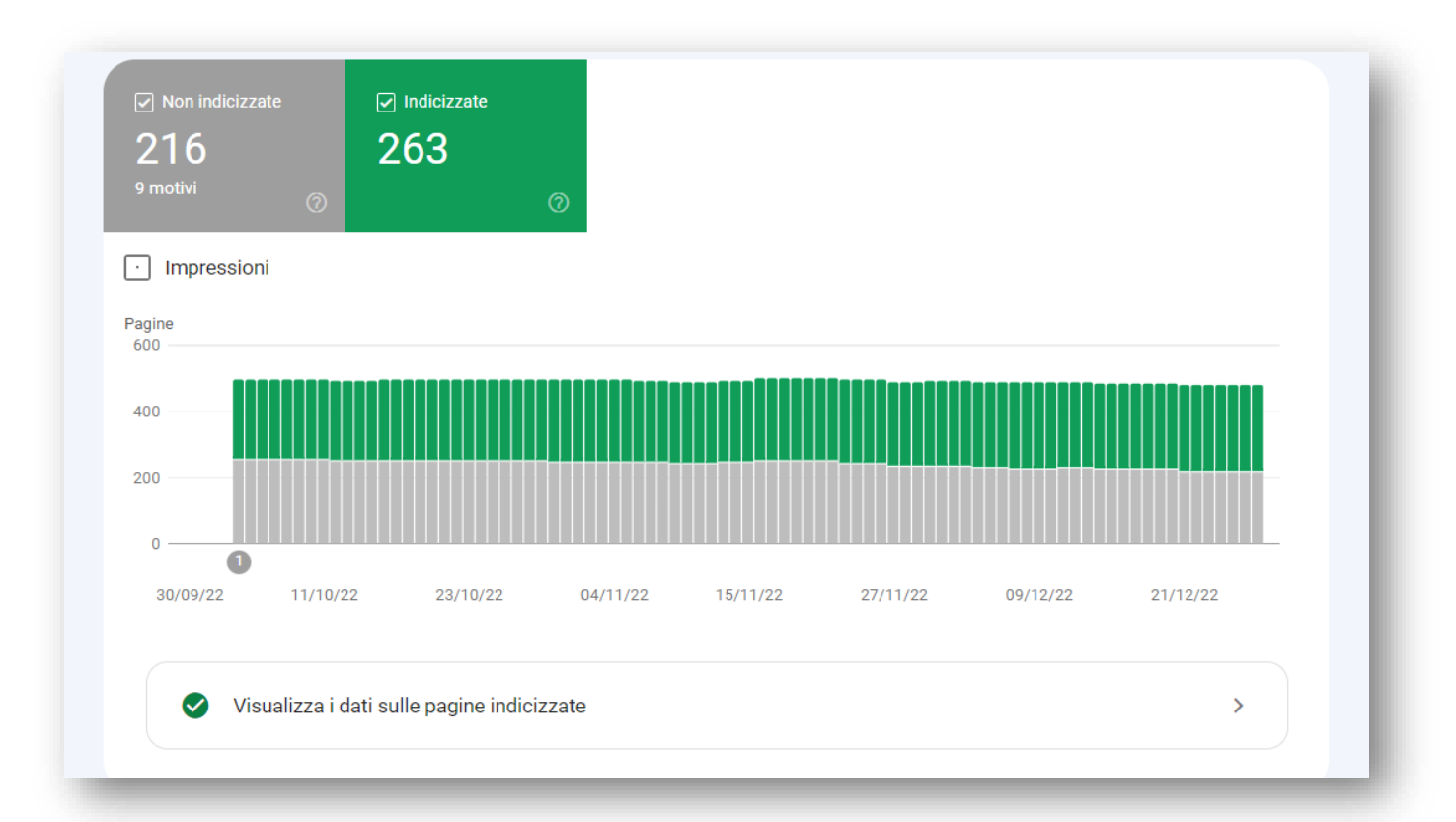

## Ottimizzazione

Con il termine ottimizzazione s'intendono le attività, soprattutto relative al codice di programmazione di un sito web, atte a far sì che **i motori di ricerca leggano perfettamente i dati presenti nel website**  (contenuti delle pagine, struttura, ecc.).

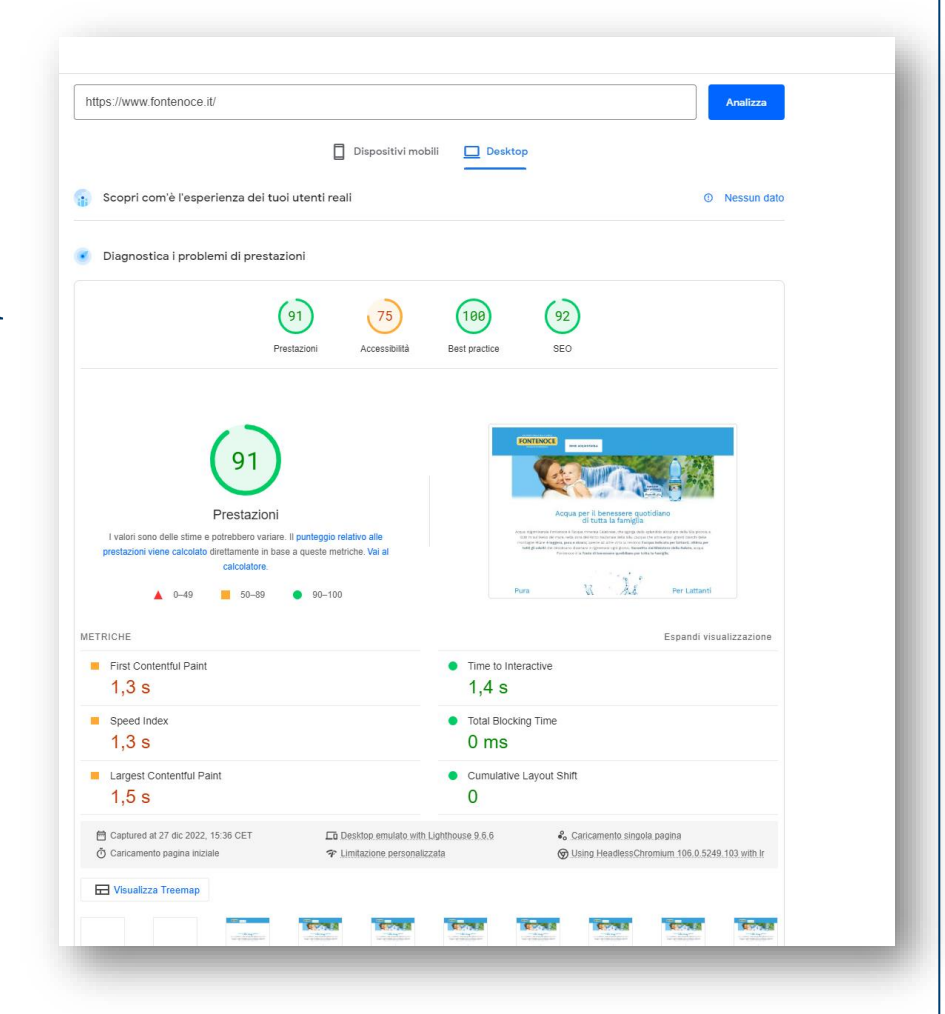

#### Posizionamento

Con questo termine si indica **migliorare la posizione di un sito e/o di una pagina web nel ranking dei motori di ricerca**, in relazione a determinate keywords. Il posizionamento è una conseguenza naturale dell'ottimizzazione (se lavori bene in questo senso).

Esempio: Keyword (geolocalizzata)

## **Seo cosenza**

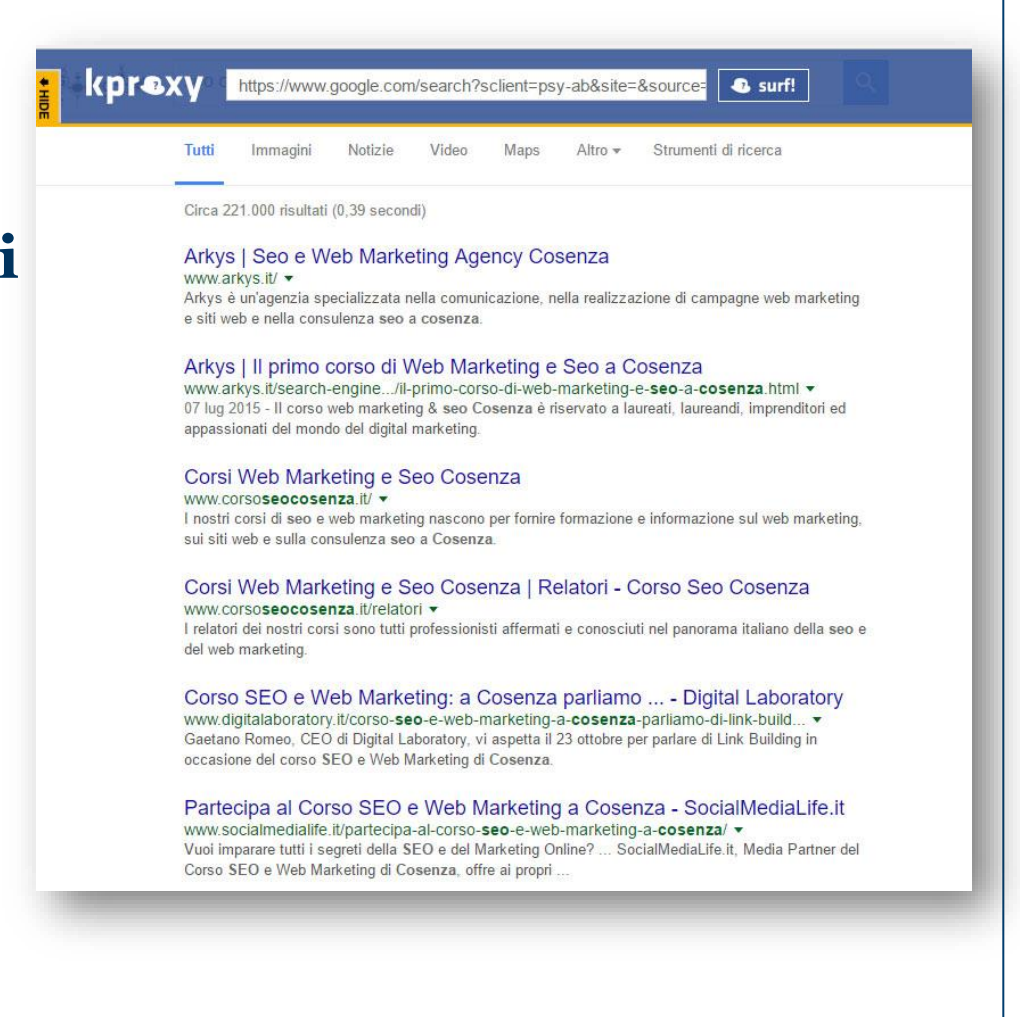

## Prima di cominciare…

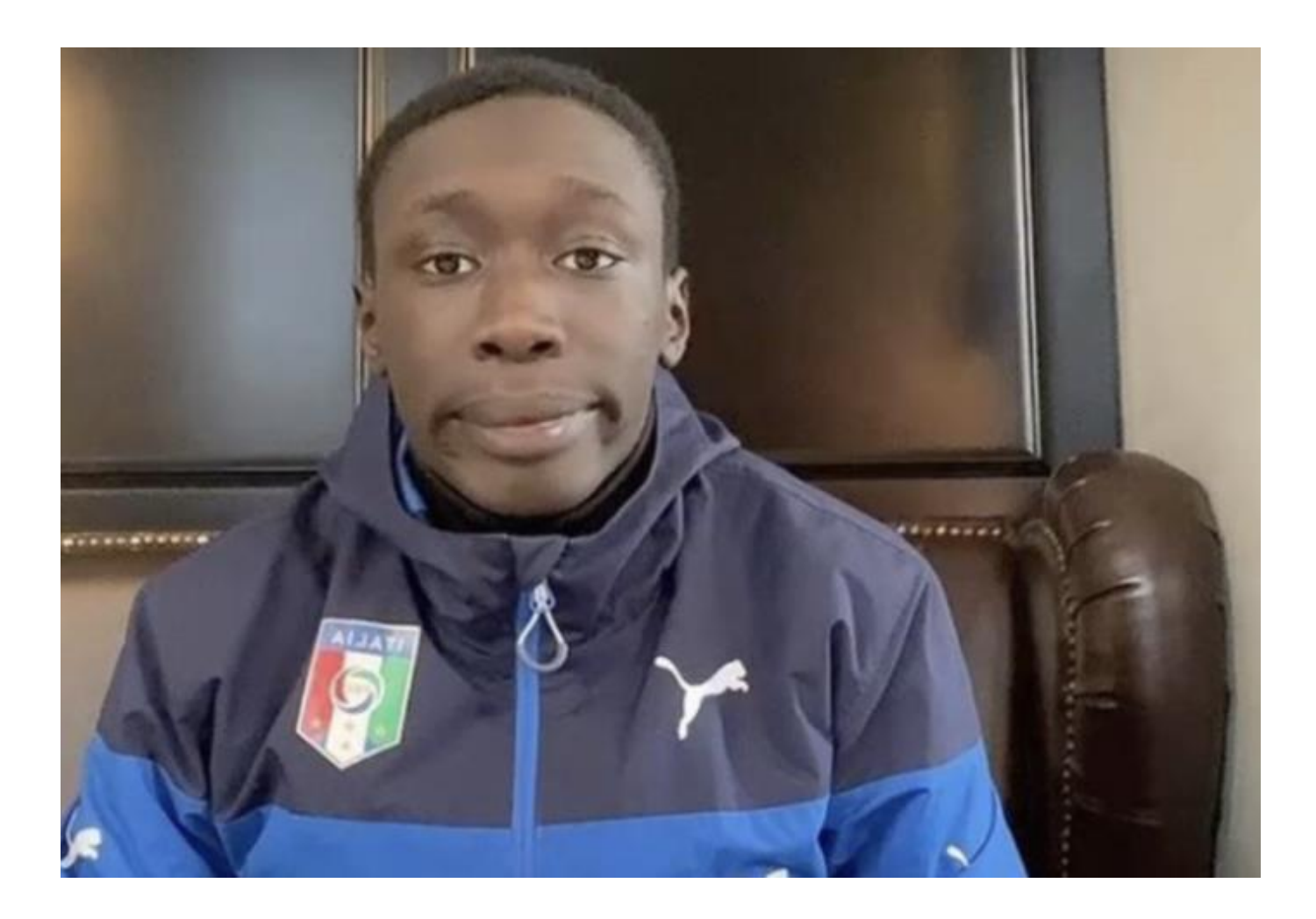

## Tipi di Keywords

#### ✓ **Testa**

1 termine – alti volumi – alta concorrenza

#### ✓ **Coda media**:

- 2-3 parole meno concorrenza meno volumi maggiore specificità
- ✓ **Coda lunga (long tail)**:

>=4 parole – ultra specifica - poca concorrenza e per lo più transazionale.

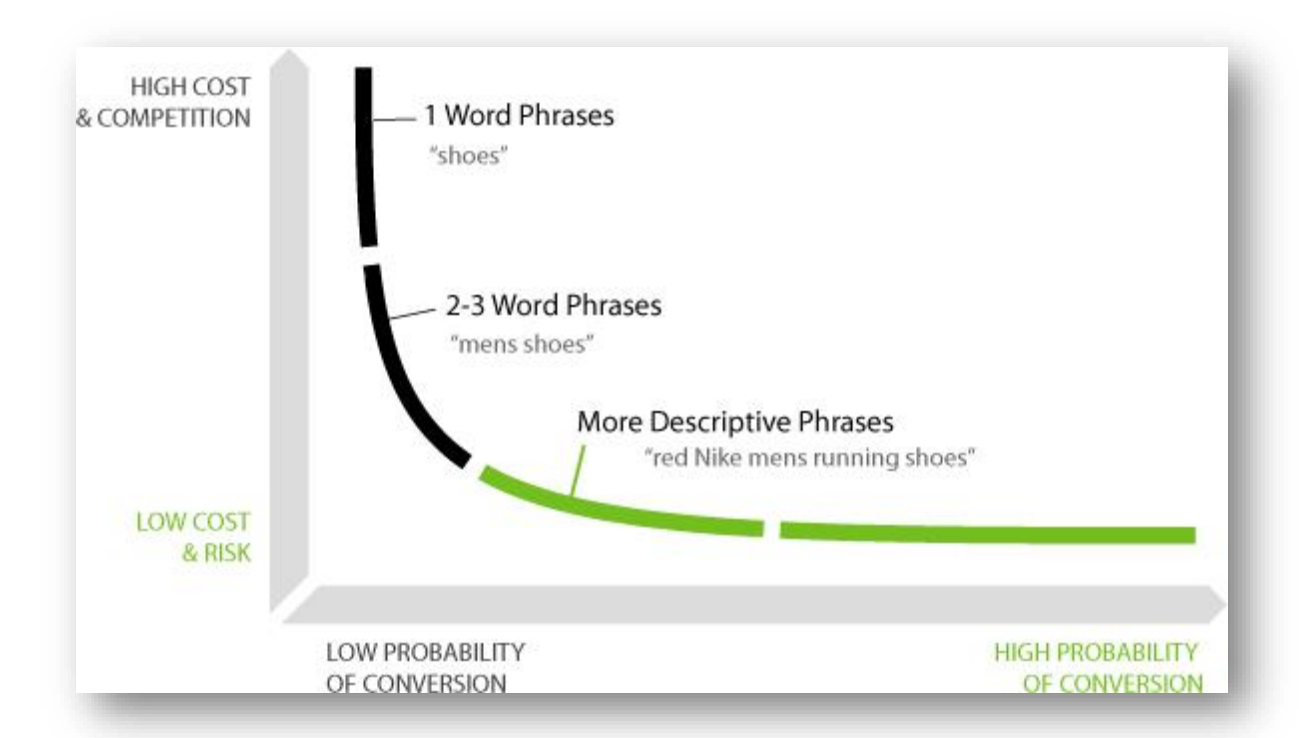

## Tipi di query

**Informazionali:** interrogazioni per conoscere informazioni. («Capitale Islanda» - «Come fare SEO bene» ecc.)

**Transazionali:** interrogazioni con intento d'acquisto («Prenotare Hotel Milano» - «Comprare album»)

**Navigazionali:** interrogazioni precise, con l'intento di trovare qualcosa che probabilmente già si conosce: («Facebook Login» – «Arkys»)

#### Search Intent

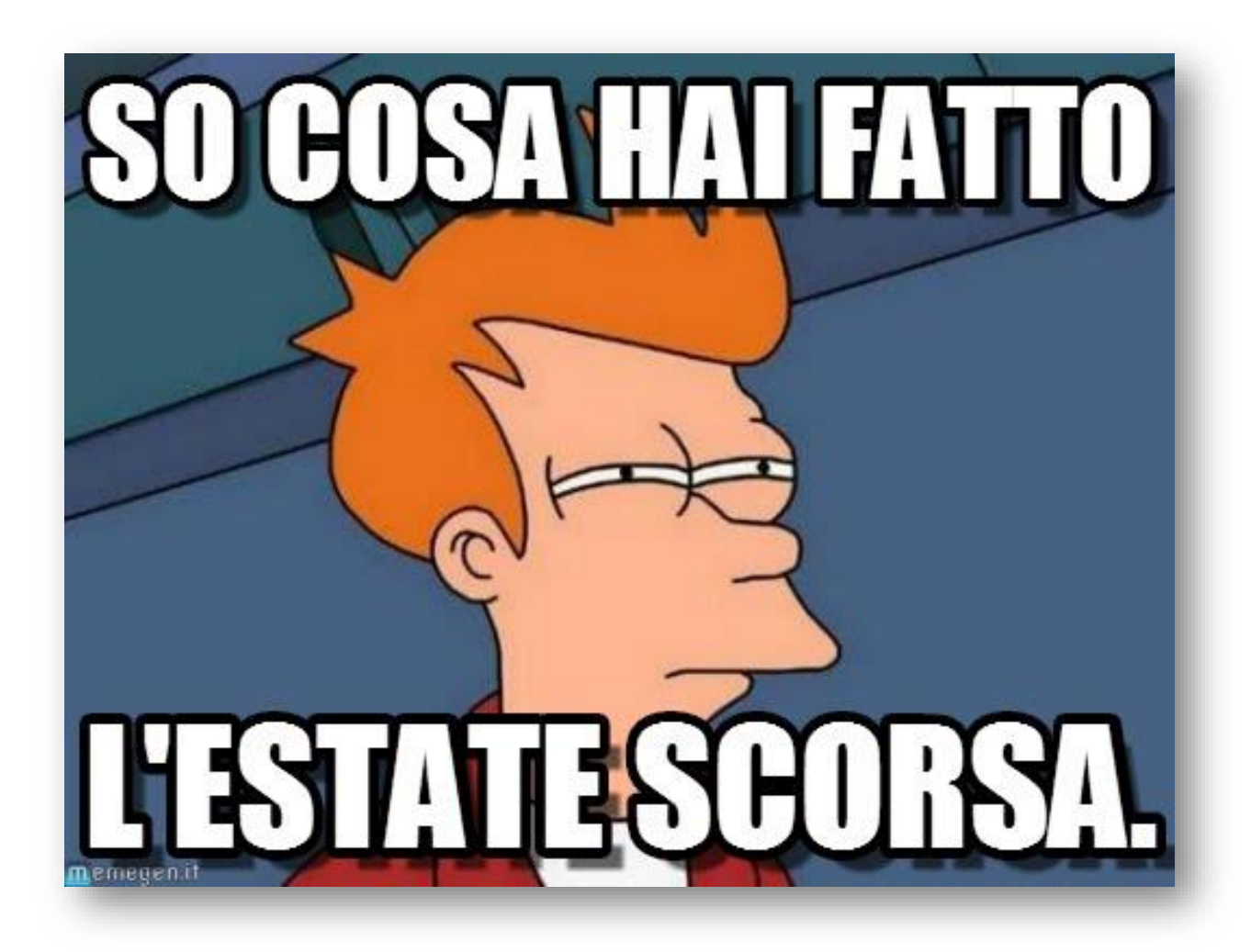

## Keyword Research (Gli steps)

- **1. Brief**: cosa faccio, come lo faccio, come lo voglio fare, dove voglio arrivare
- **2. Individuare keyword**: Panorama di parole che possono esplicitare il brief (Excel mode on – Volumi di ricerca – risultati – CTR – Difficulty)
- **3. Ampliare la lista** (Google Suggest, Ubersuggest, Merlinox Suggest)
- **4. Definire la lista** (Keyword Planner Seo Zoom)
- **5. Verificare** (Sinonimi, termini in lingua originale, induzione e deduzione, ricerche interne).
- **6. Analisi** (Strategia diversa o uguale, occorrenze, keywords tralasciate)
- **7. Monitoring dei dati e upgrading**

## 1.Un esempio di Brief (Ambito Formazione)

## ❑**Cosa fa l'azienda o il professionista?**

- ❑ L'azienda è un ente di formazione e agenzia per il lavoro.
- ❑ Ha due sedi in Italia e uno staff di 15 persone. Possiede un sito web e non ha mai fatto SEO, ma solo SEA e qualche attività sui Social Media.
- ❑ Vuole posizionarsi per chiavi di micro conversioni che gli permettano di generare leads a cui proporre la propria offerta formativa e, al contempo, ottenere leads che vogliono inserirsi nel mondo del lavoro.
- ❑ Vuole arrivare più in alto dei competitors e affermarsi come Ente di Formazione professionale in ambito locale (due sedi) e, successivamente, su tutto il territorio nazionale.
- ❑ Lavora molto con gli Enti pubblici.
- ❑ Ha un'offerta formativa solida e ben strutturata.
- ❑ Riesce a competere sul prezzo.
- ❑ Ha un'ottima qualità.
- ❑ Altre attività: Università Telematica.

## 2. Individuazione keywords (macro aree)

- ❑ Agenzia per il lavoro
- ❑ Servizi APL ❑ Garanzia Giovani
	- ❑ Orientamento
	- ❑ Politiche attive
- ❑ Corsi di formazione
	- ❑ Generale
	- ❑ Sicurezza
	- ❑ Amministratore di Condominio
	- ❑ Agente immobiliare
- ❑ Certificazioni
	- ❑ Informatica
	- ❑ Inglese
- ❑ Università Telematica (Pegaso)

# SEO **KEYWORD RESEARCH**

### Execel Mode on! (simplified)

## Impostiamo un file xls (o open office) in cui inseriamo le macro categorie.

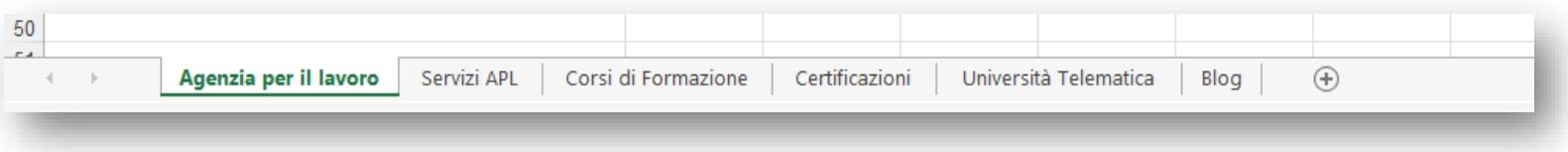

❑Le macro categorie sono le nostre keywords iniziali ❑Partiamo da quelle per capire come lavorare.

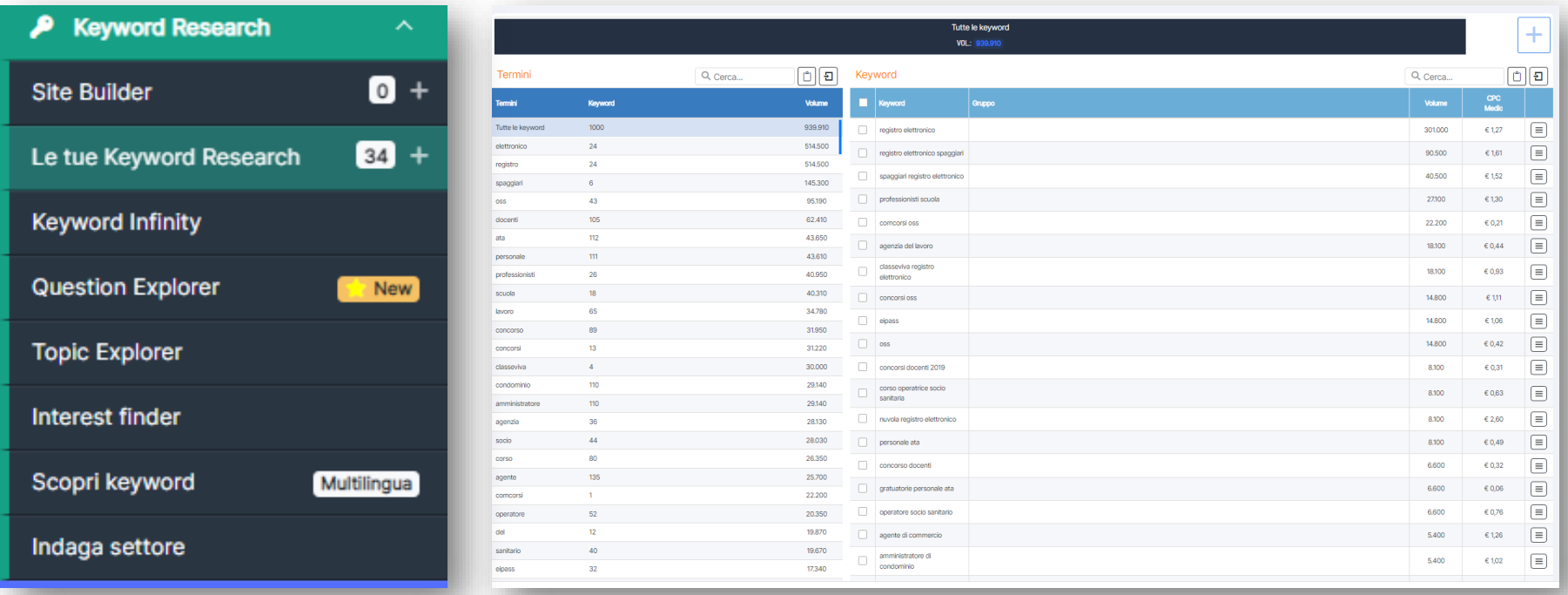

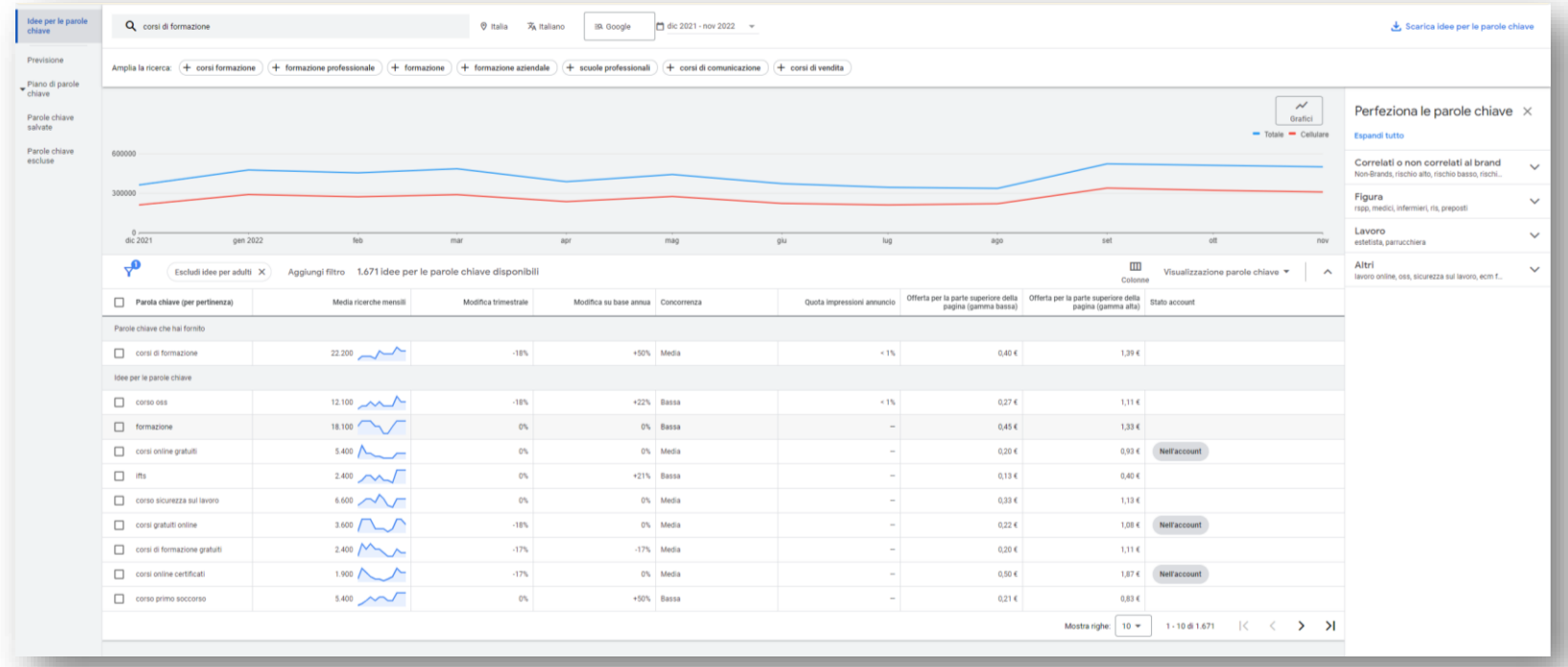

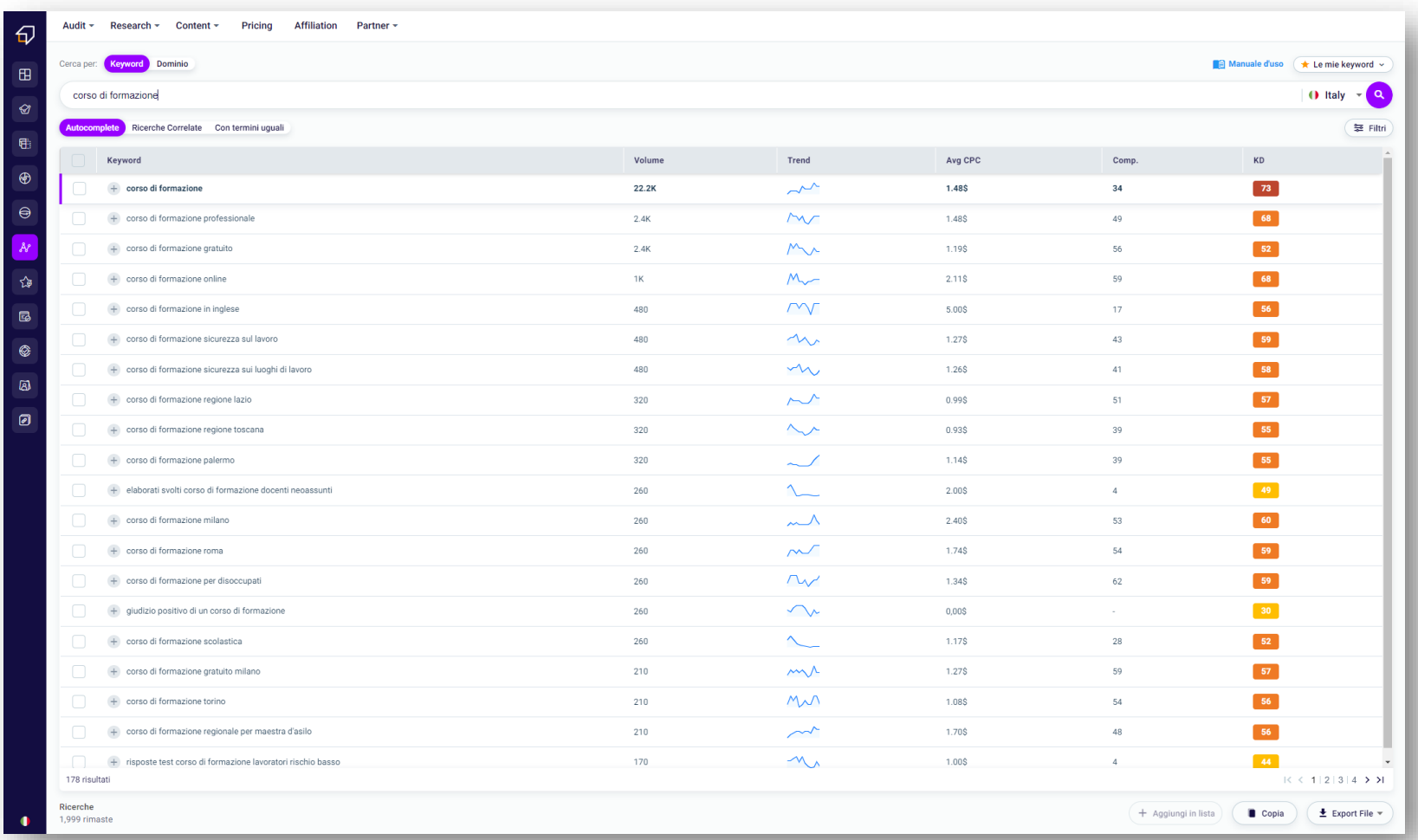

#### **Start:**

- ❑ Popoliamo il file excel.
- ❑ Usiamo i pivot.
- ❑ Raggruppamento in ogni macro area per argomento.
- ❑ Prepariamo il file excel con queste colonne:
	- ❑ Argomento
	- ❑ Keyword
	- ❑ Volume di ricerca
	- ❑ Opportunity
	- ❑ CPC
	- ❑ Risultati in SERP
	- ❑ Keyword difficulty
- ❑ Ordinate per KD prima e per volume poi. E il resto?

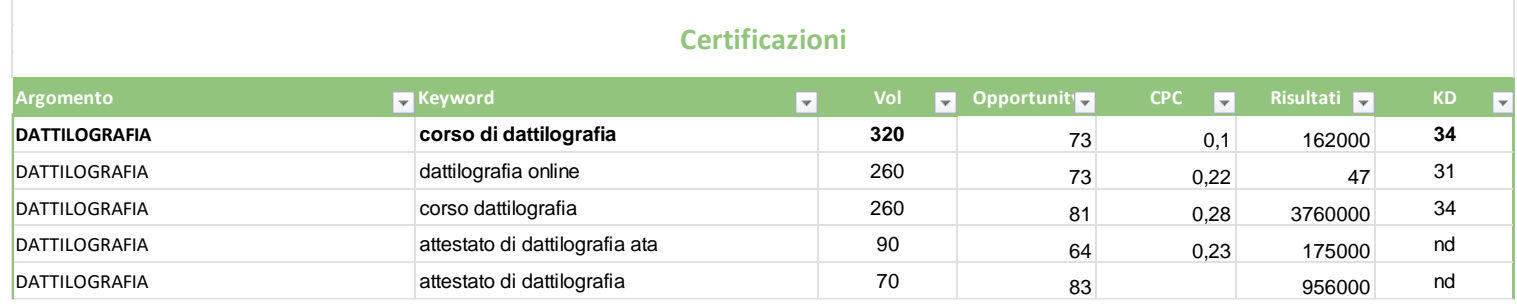

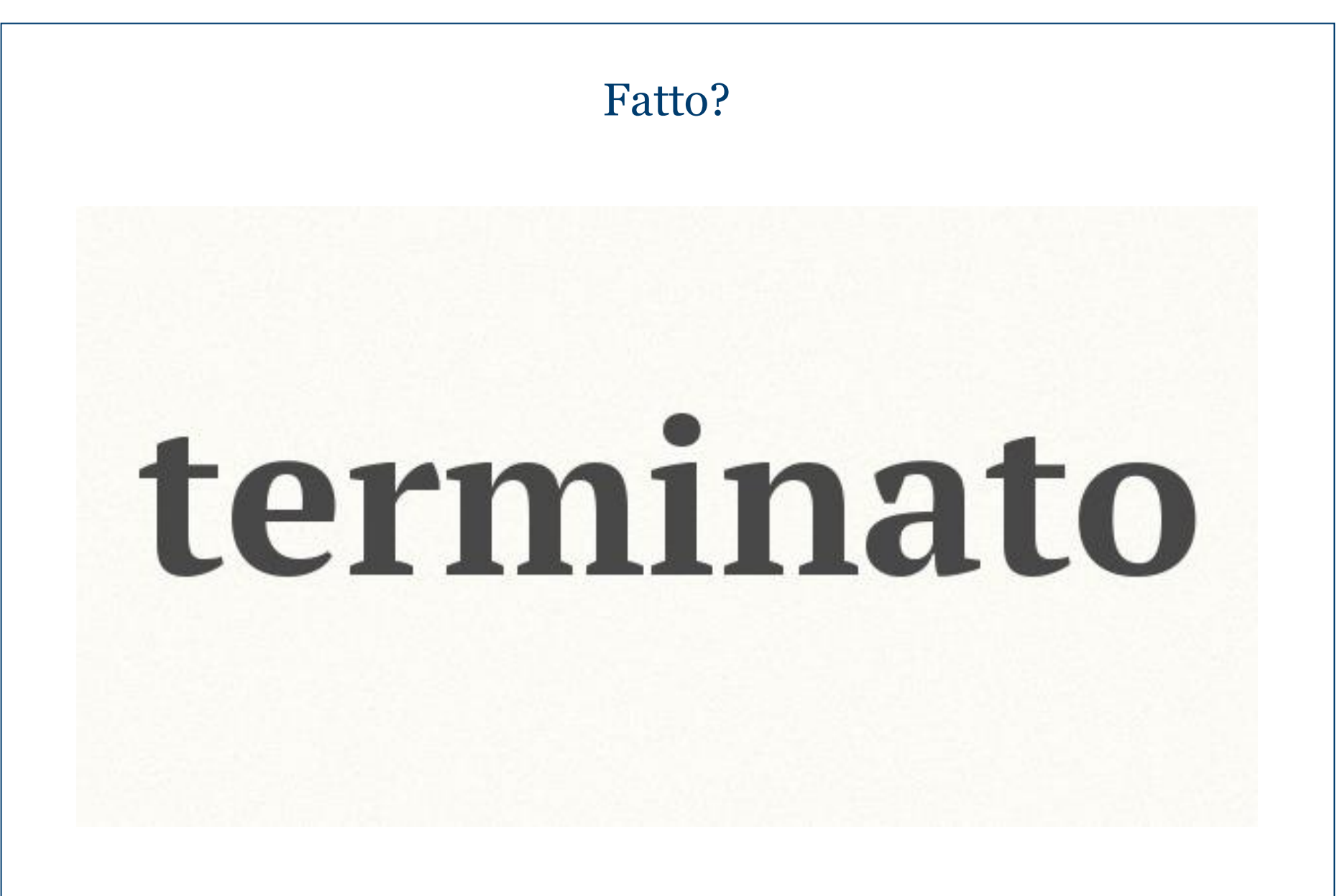

#### No, ancora no!

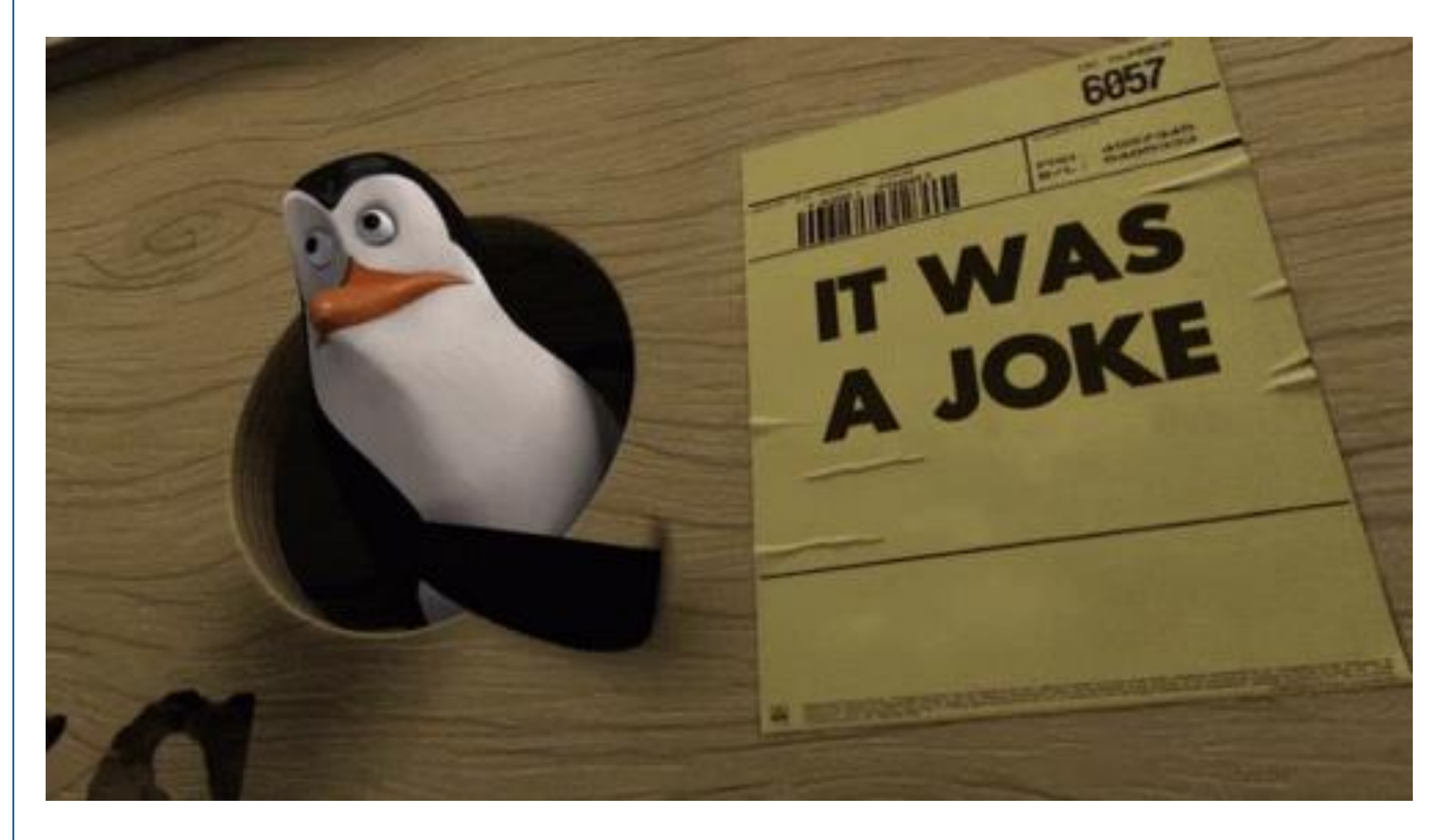

#### 3. Ampliamento della lista

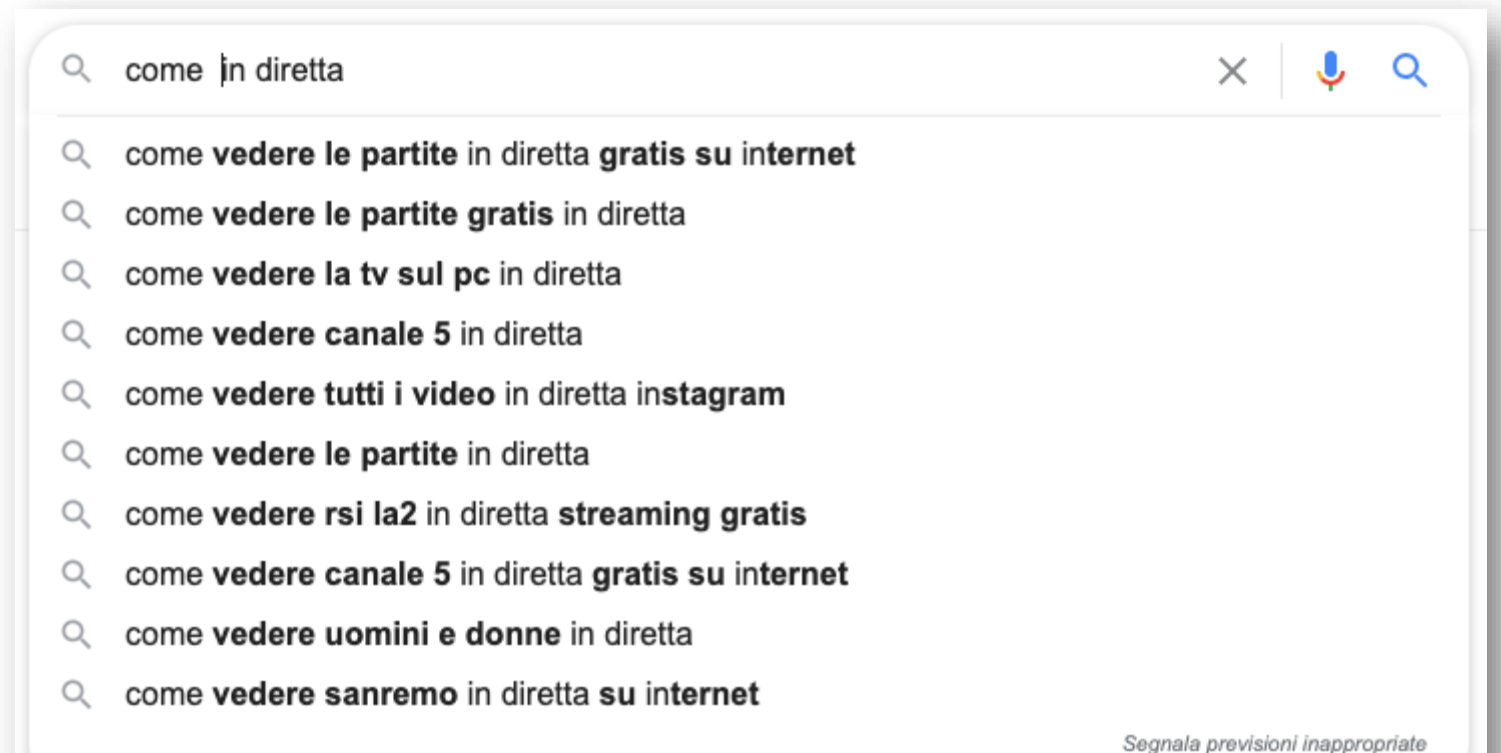

Ulteriori informazioni

### 3. Ampliamento della lista

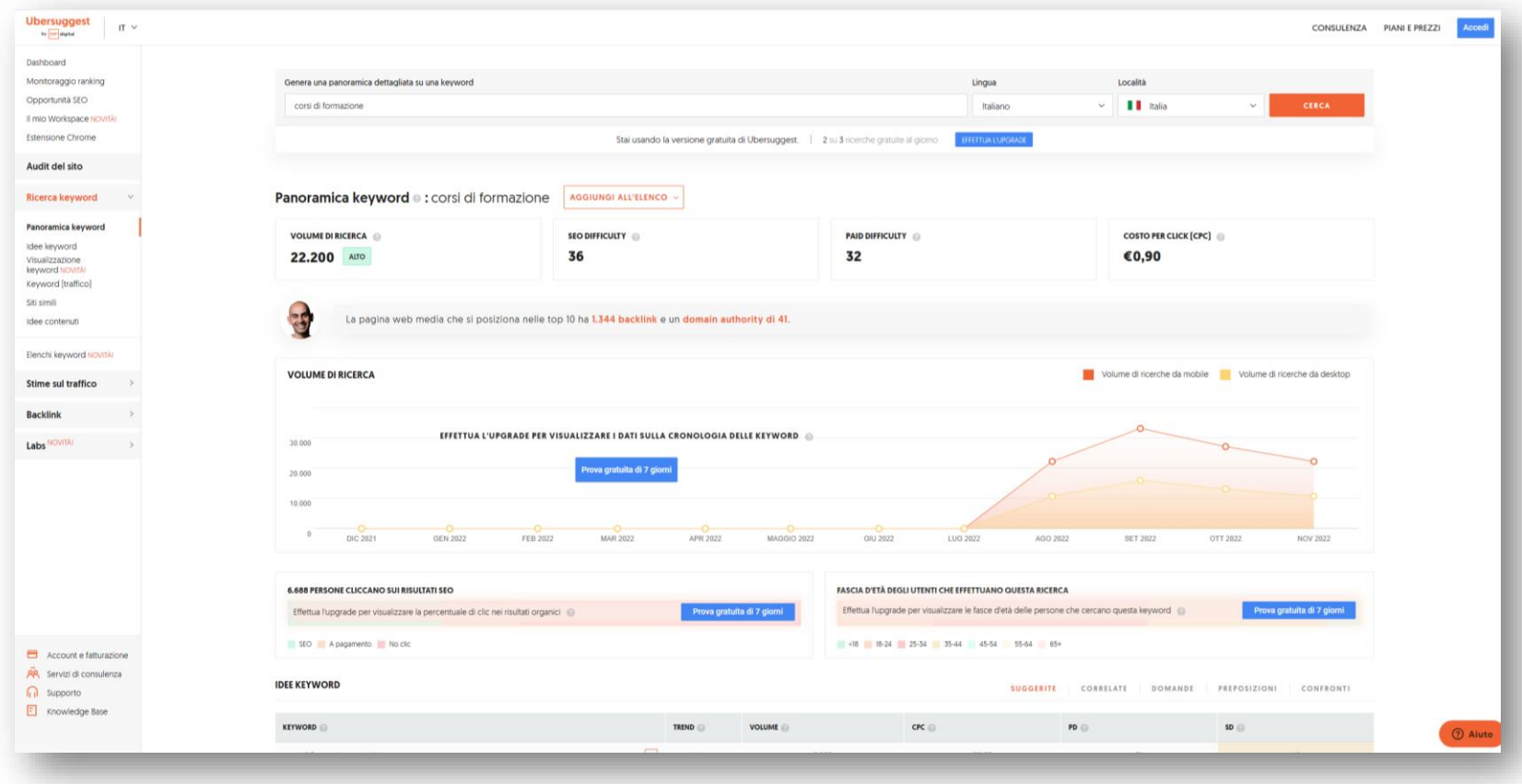

#### E le SERP? Le avevi viste?

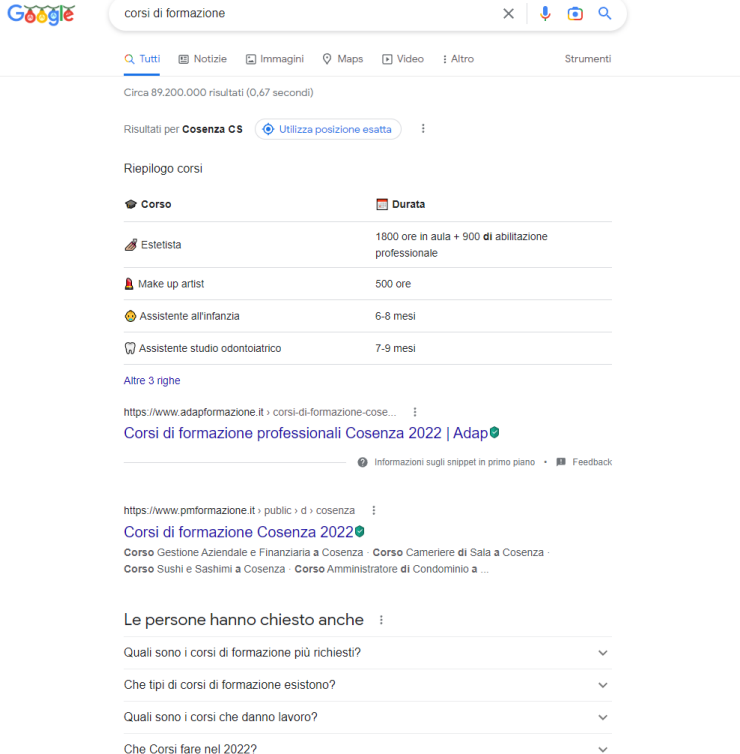

https://corsidia.com > corsi-di-formazione-a-cosenza :

#### Migliori 5 Corsi di Formazione a Cosenza - Corsidia <sup>0</sup>

Corsi di Formazione a Cosenza 2022-2023 ; Corso Cucina Vegana con Stage a Cosenza -Piultalia Accademia Mestieri Italiani - Livello, Base, Durata, 340 ore ; Corso...

https://www.ticonsiglio.com > corsi-di-formazione :

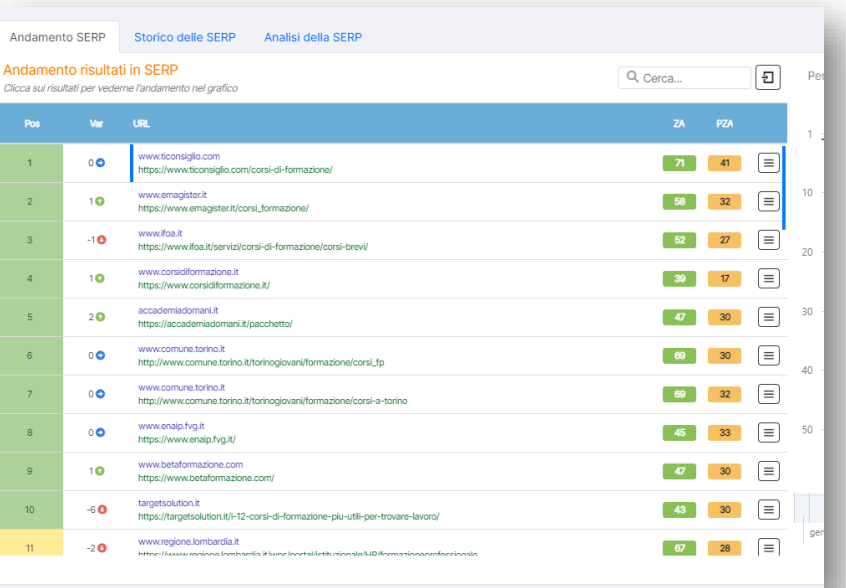

#### A cura di Giovanni Le Coche – CEO Arkys – Digital Marketing

Feedback

## 4. – 5. Definire la lista

❑Sinonimi. ❑Termini in lingua originale. ❑Induzione e deduzione. ❑Ricerche interne (al sito, se lo abbiamo). ❑Tipi di chiavi. ❑Con chi siamo in competizione? ❑SERP locale. ❑SERP Nazionale.

#### E ora abbiamo terminato?

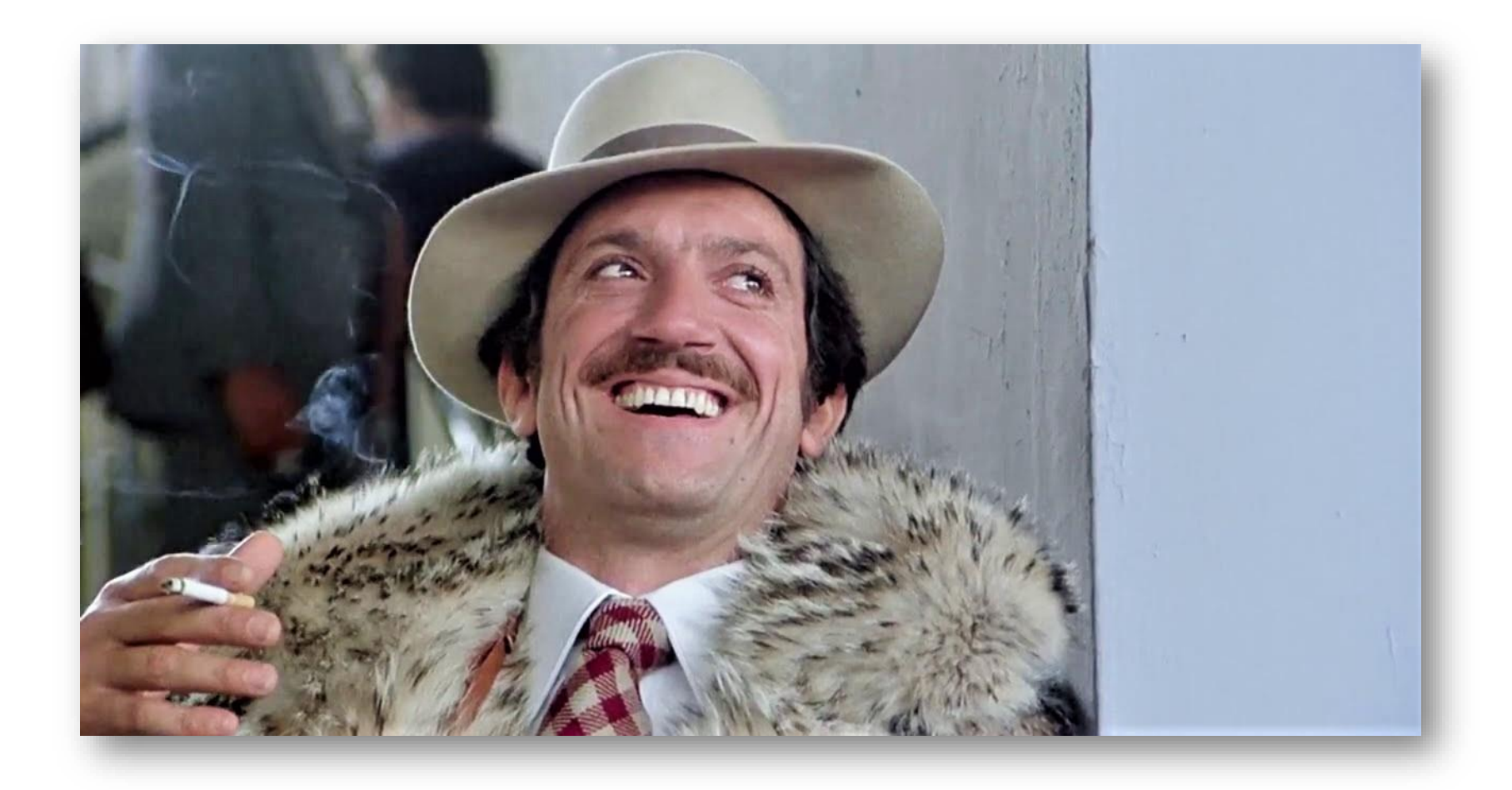

## Applicazione – L'albero di navigazione

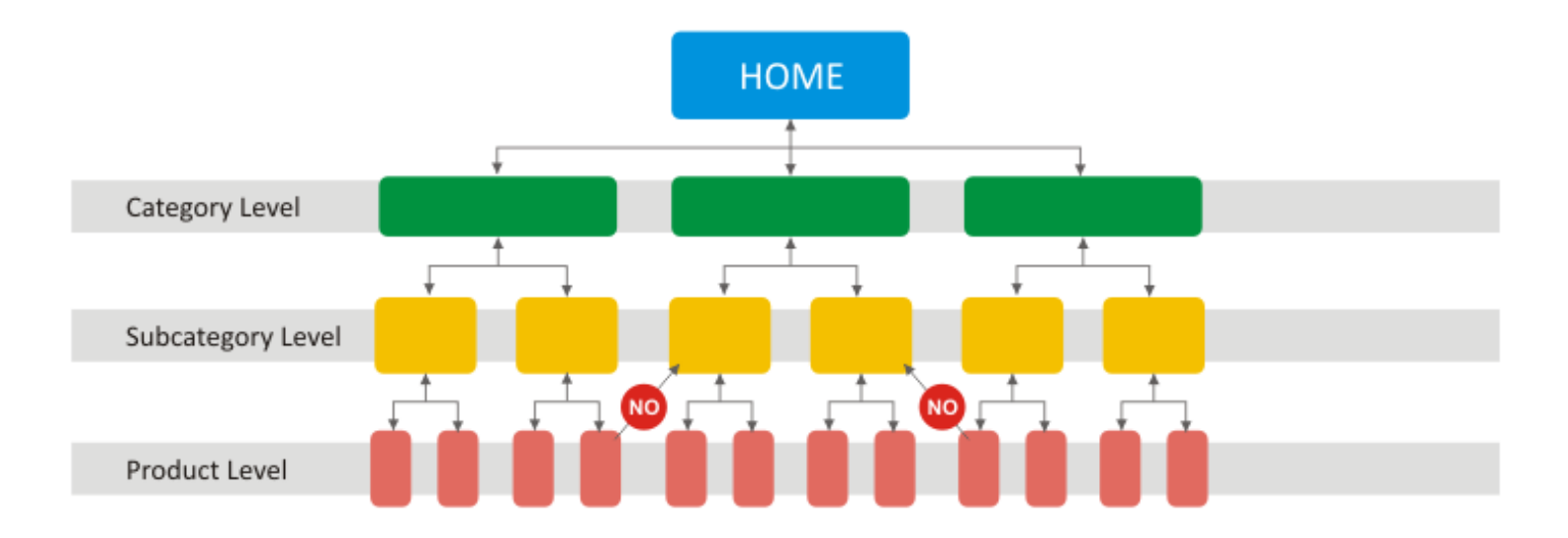

### Applicazione – I contenuti

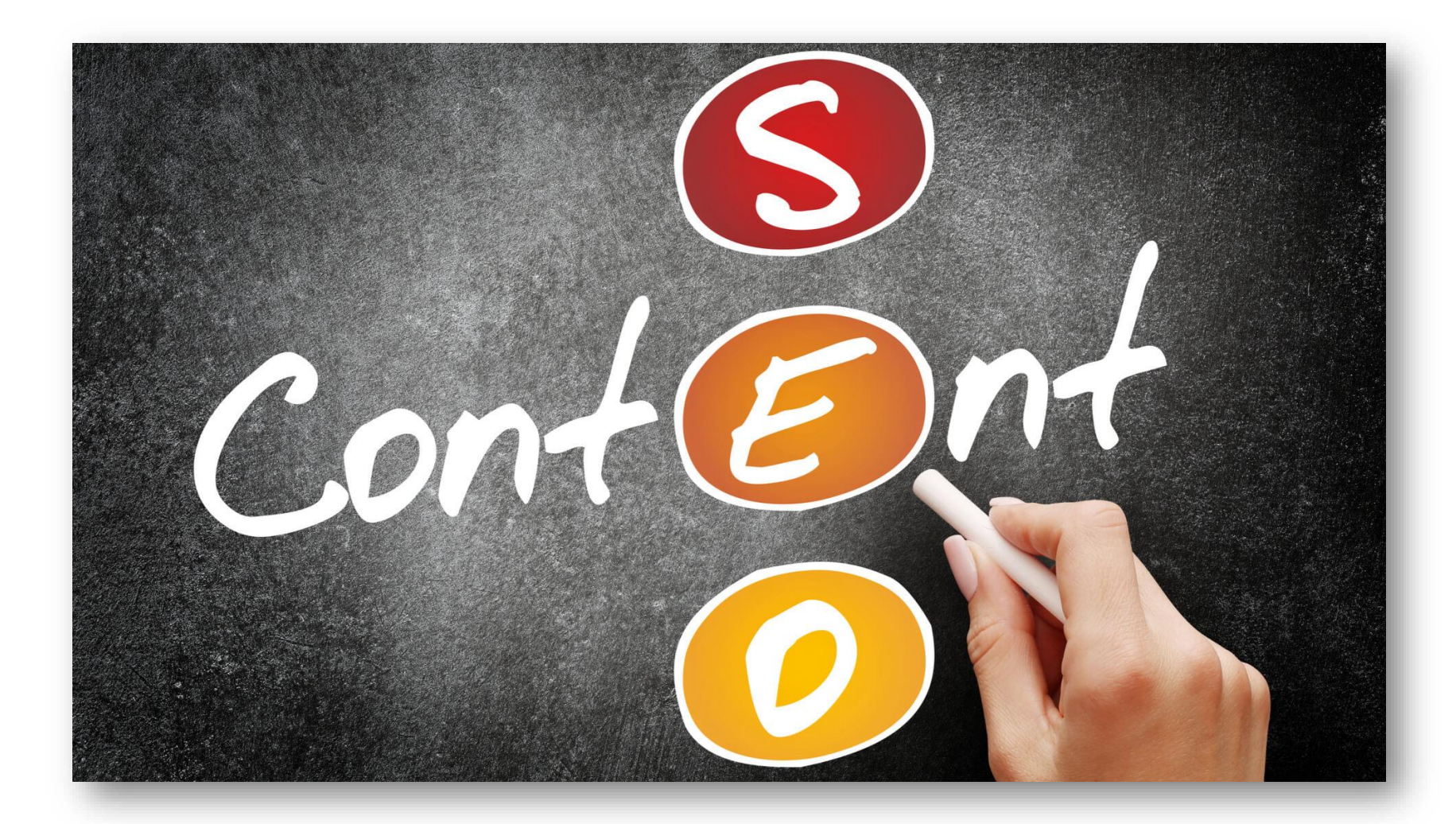

### 6. Monitoring e Analisi

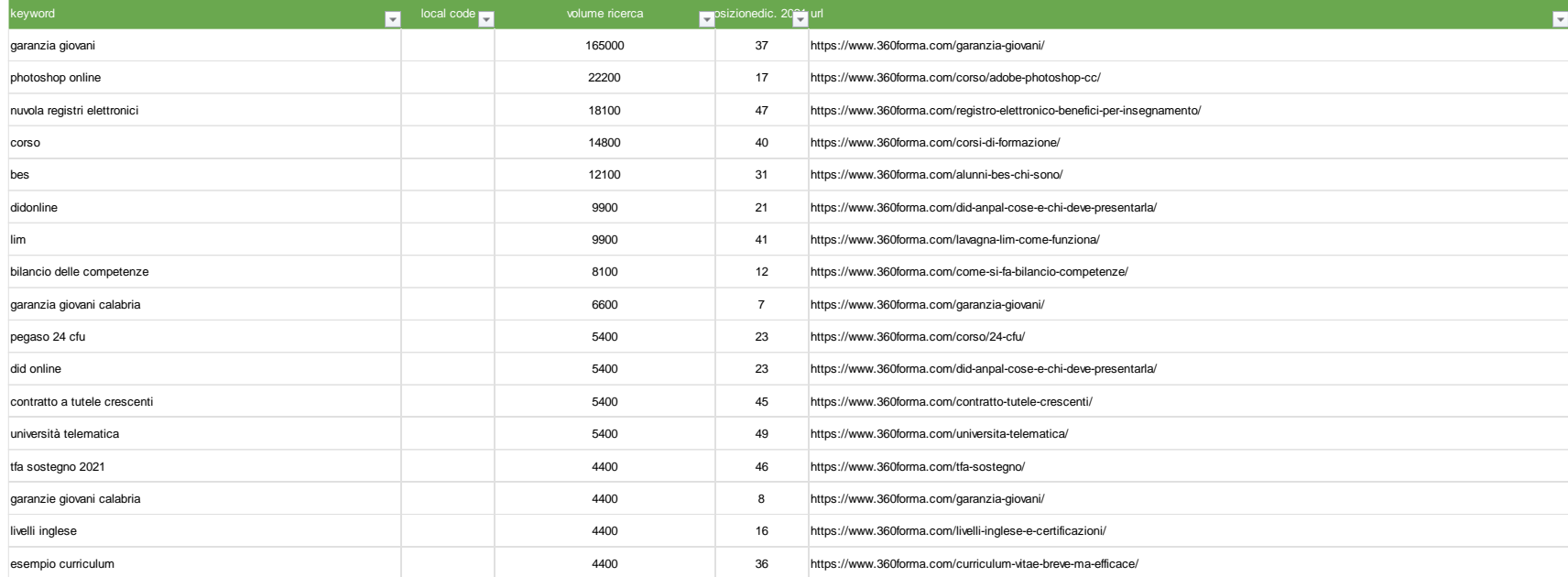

#### Cosa potrebbe succedere?

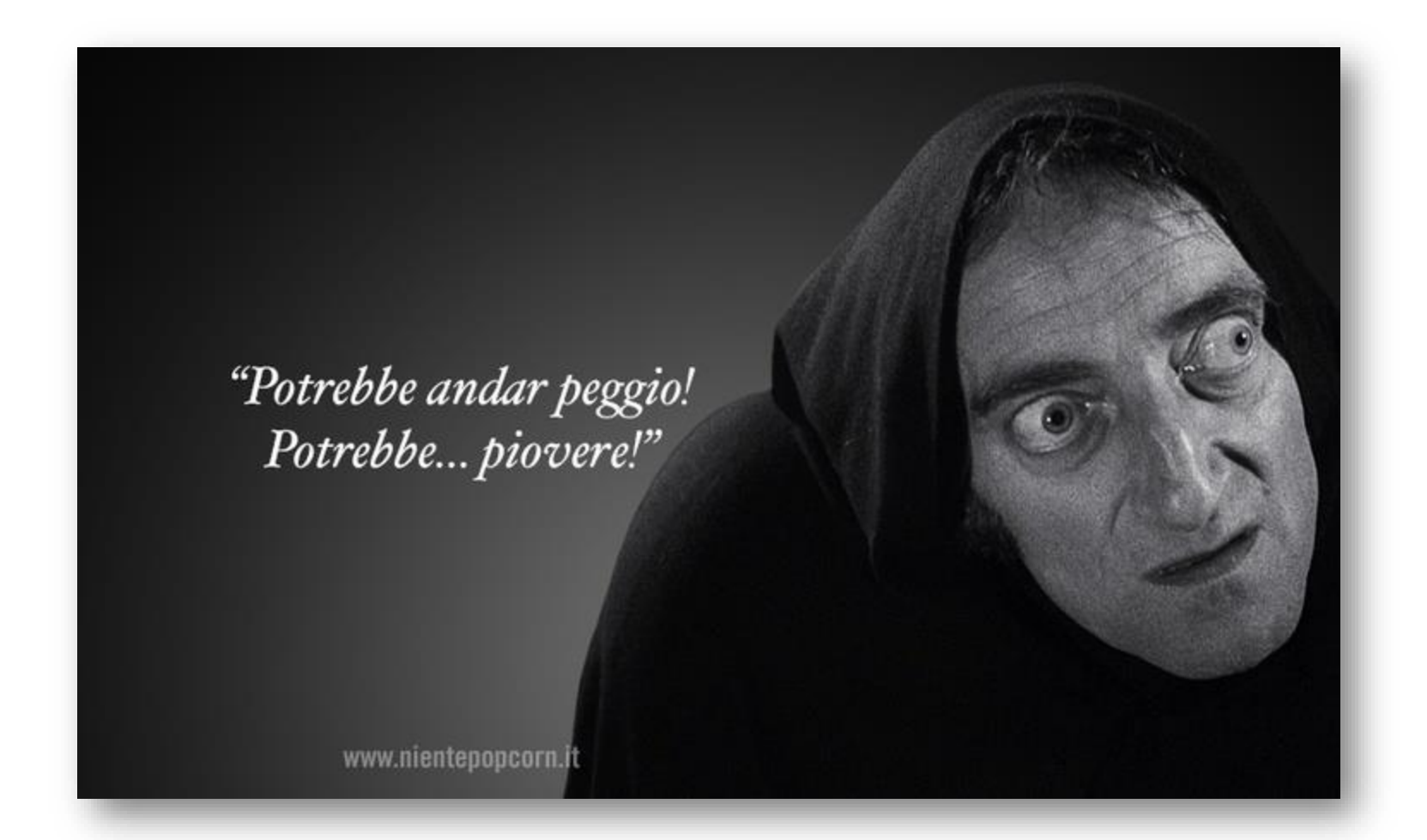

#### Cosa potrebbe succedere?

❑Keywords non performanti. ❑Keywords non utili. ❑Nuove Keywords. ❑Che tipo? ❑Utili al progetto? ❑Portano traffico? ❑Leads?

In sostanza: stiamo raggiungendo con il nostro lavoro gli obiettivi di business?

## 7. Upgrading (E quindi? Che faccio?)

❑Aggiorniamo la lista. ❑Inseriamo le nuove keywords se utili. ❑Eliminiamo quelle non utili. ❑Monitoriamo i competitors. ❑Aggiorniamo la lista. ❑Manteniamo sempre lo storico.

**KEEP CALM AND NIENTE PANICO** 

#### Grazie!

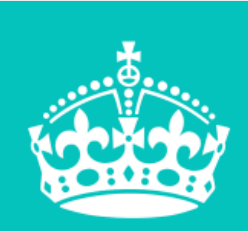

# **GRAZIE PER L'ATTENZIONE** Domande? No? Ottimo! **Ciao!** KeepCalmAndPosters.com

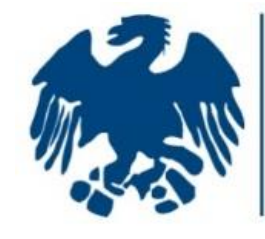

**ASSEPRIM** IONE NAZIONALE SERVIZI

FESSIONALI PER LE IMPRESE

## **"I rischi commerciali"**

## **Grazie per aver partecipato, vai sul nostro sito e lascia la tua opinione sul webinar!**

**PRENOTATI ORA PER IL PROSSIMO APPUNTAMENTO**

**26 aprile 2016 «I RISCHI ASSICURATIVI»**

ASSEPRIM – C.so Venezia, 51 – Milano – www. asseprim.it – tel. 027750.452